# МИНИСТЕРСТВО НАУКИ И ВЫСШЕГО ОБРАЗОВАНИЯ РОССИЙСКОЙ ФЕДЕРАЦИИ

федеральное государственное бюджетное образовательное учреждение высшего образования «КУЗБАССКИЙ ГОСУДАРСТВЕННЫЙ ТЕХНИЧЕСКИЙ УНИВЕРСИТЕТ ИМЕНИ Т.Ф.ГОРБАЧЕВА»

Филиал КузГТУ в г. Белово

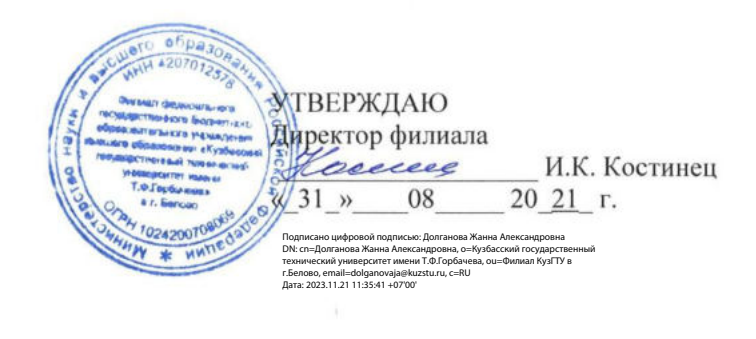

#### Фонд оценочных средств по дисциплине

#### Решение учетно-аналитических задач

Направление подготовки 09.03.03 «Прикладная информатика» Профиль 01 «Прикладная информатика в экономике»

Присваиваемая квалификация "Бакалавр"

Белово 2021

ФОС обсужден на заседании кафедры горного дела и техносферной безопасности

Протокол № 10 от «15 » 06 2021 г.

Зав. кафедрой горного дела и техносферной безопасности В.Ф. Белов

Согласовано учебно-методическим советом филиала КузГТУ в г. Белово

Протокол № 11 от «22 » 06 2021 г. 

# **1 Перечень планируемых результатов обучения по дисциплине "Решение учетноаналитических задач", соотнесенных с планируемыми результатами освоения образовательной программы**

Освоение дисциплины направлено на формирование:

профессиональных компетенций:

ПК-1 - Способность проводить обследование организаций, выявлять информационные потребности

пользователей, формировать требования к информационной системе.

ПК-2 - Способность разрабатывать и адаптировать прикладное программное обеспечение.

ПК-3 - Способность составлять технико-экономическое обоснование проектных решений и техническое задание на разработку информационной системы.

ПК-4 - Способен идентифицировать заинтересованные стороны проекта.

ПКС-1 - Способен использовать экономические знания в различных сферах деятельности.

### **Результаты обучения по дисциплине определяются индикаторами достижения компетенций**

### **Индикатор(ы) достижения:**

Проводит опрос пользователей с использованием экономической терминологии на основе знаний учета.

Самостоятельно формализует требования к информационной системе организации на основе проведенного опроса пользователей.

Адаптирует конфигурацию 1С: Управление торговлей в соответствии с составленным заданием на адаптацию.

Самостоятельно составляет техническое задание на адаптацию конфигурации 1С: Управление торговлей.

Выделяет заинтересованные стороны проекта.

### **Результаты обучения по дисциплине:**

Знает:

основные виды учета на предприятии;

- основные показатели деятельности предприятия;
- основные бизнес-процессы организации;
- методы проведения обследования;

- современное программное обеспечение, применяющееся для автоматизации бизнеспроцессов организаций (1С: Предприятие 8);

- основные принципы технико-экономического обоснования проектных решений;

- стандарты составления проектной документации (в т.ч. технического задания на разработку информационной системы);

- основные элементы организационной структуры предприятия.

### Умеет:

- настроить 1С: Управление торговлей для анализа основных показателей деятельности торгового предприятия;

- определять основные бизнес-процессы, подлежащие автоматизации;

- определять перечень ПО 1С в соответствии с потребностями организации;

- применять для автоматизации предприятий типовую конфигурацию 1С: Управление- торговлей;

- самостоятельно разрабатывать конфигурации на платформе 1С: Предприятие 8;
- составлять технико-экономическое обоснование проектных решений;
- составлять техническое задание на разработку информационной системы;
- определять ЛПР в организации.

### Владеет:

- навыками настройки 1С: Управление торговлей для анализа основных показателей деятельности торгового предприятия;

- методиками автоматизации бизнес-процессов организаций при помощи ПО 1С;
- навыками использования конфигурации 1С: Управление торговлей;
- навыками программирования на платформе 1С: Предприятие 8;

- методиками составления проектной документации и технико-экономического обоснования проектных решений;

- навыками идентификации заинтересованных сторон проекта.

# **2. Фонд оценочных средств для проведения промежуточной аттестации обучающихся по дисциплине " Решение учетно-аналитических задач"**

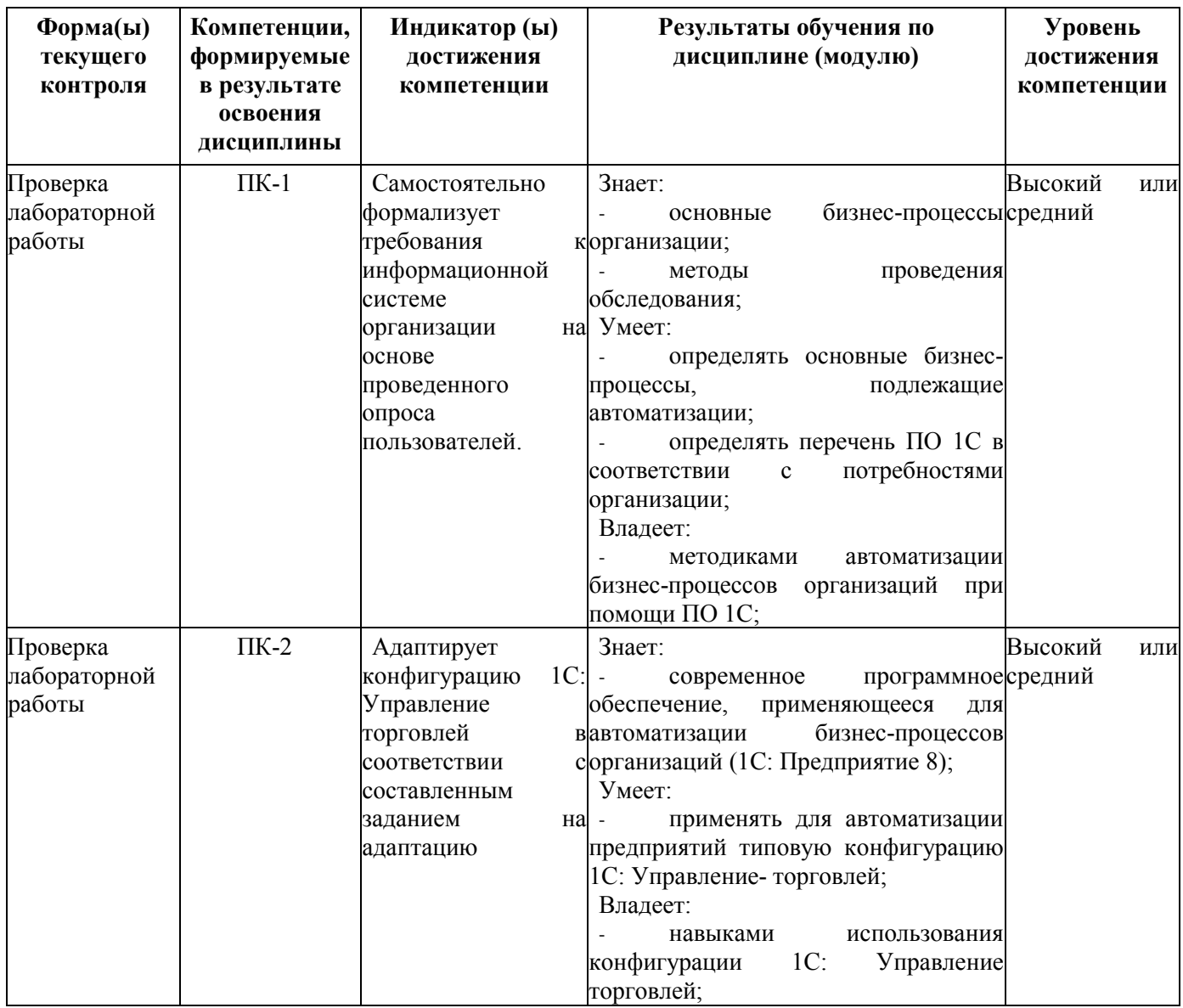

### **2.1. Паспорт фонда оценочных средств**

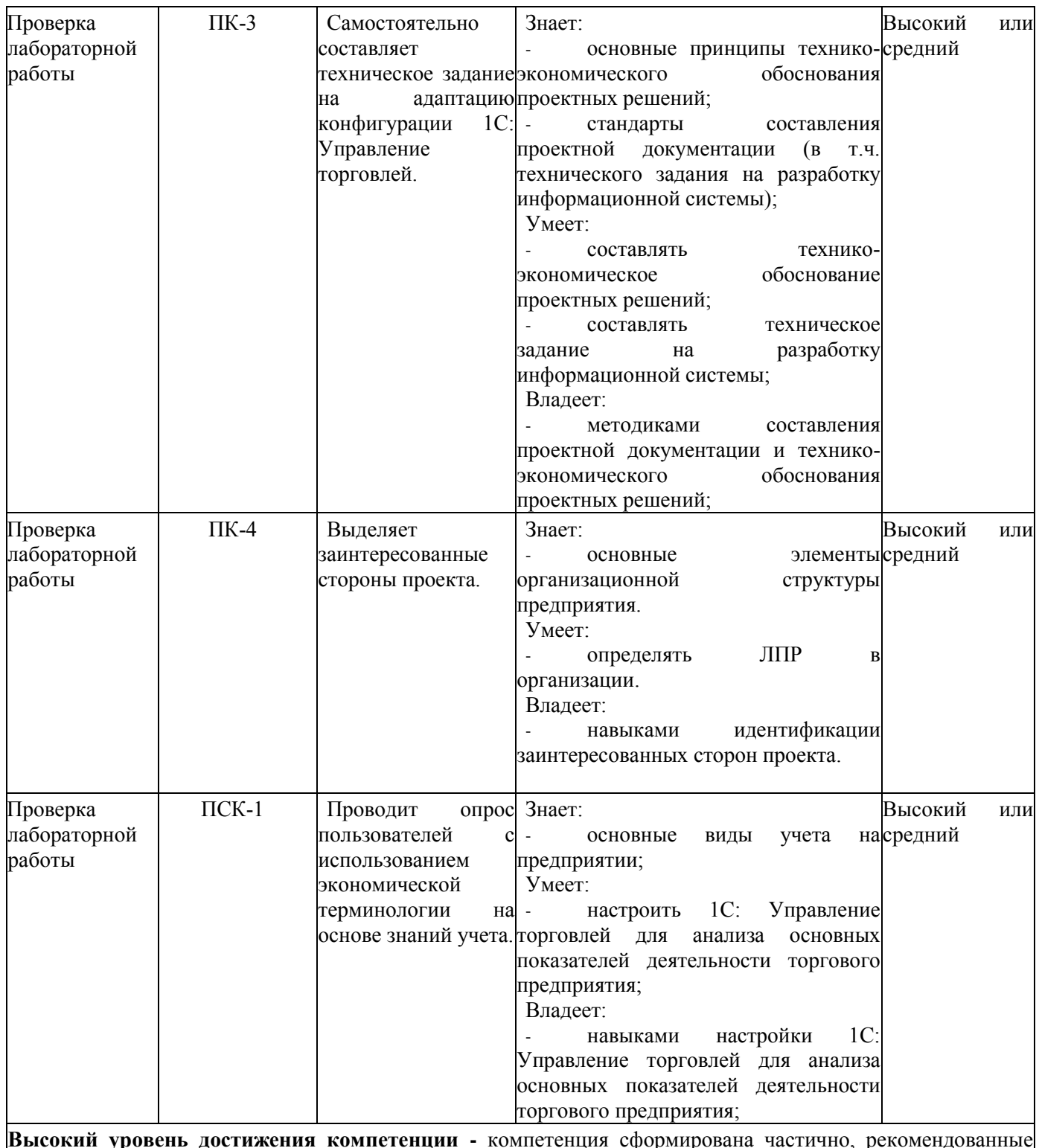

**Высокий уровень достижения компетенции -** компетенция сформирована частично, рекомендованные оценки: отлично, хорошо, зачтено.

**Средний уровень достижения компетенции -** компетенция сформирована частично, рекомендованные оценки: хорошо, удовлетворительно, зачтено.

**Низкий уровень достижения компетенции -** компетенция не сформирована частично, оценивается неудовлетворительно или не зачтено.

#### **2.2. Типовые контрольные задания или иные материалы**

Текущий контроль успеваемости и промежуточная аттестация обучающихся могут проводиться как при непосредственном взаимодействии педагогического работника с

обучающимися, так и с использованием ресурсов ЭИОС филиала КузГТУ, в том числе синхронного и (или) асинхронного взаимодействия посредством сети «Интернет».

# **2.3. Оценочные средства при текущем контроле**

Оценочными средствами для проведения текущего контроля успеваемости и контроля самостоятельной работы являются контрольные вопросы для защиты лабораторных работ. Вопросы для защиты отчета после выполнения лабораторных работ включают следующие.

# **Вопросы к защите лабораторных работ**

- 1. Какие настройки следует сделать в информационной базе перед началом ведения учета?
- 2. По каким разделам учета ведется учет в конфигурации?
- 3. Какую информацию о контрагенте можно ввести в конфигурации?
- 4. Как связаны справочники «Партнеры» и «Контрагенты»?
- 5. Что такое соглашения с клиентами? Где они используются?
- 6. Что такое сделка?
- 7. Какие отчеты позволяют провести анализ продаж?
- 8. Какие варианты ведения взаиморасчетов с контрагентами предусмотрены в конфигурации?
- 9. Как отразить оплату поставщику?
- 10. Как отразить получение оплаты от покупателя?
- 11. Как отразить зачет взаимных требований?
- 12. Какие отчеты позволяют провести анализ взаиморасчетов?
- 13. Как отразить поступление товаров?
- 14. Как отразить поступление дополнительных услуг при закупке товаров?
- 15. Какие варианты доставки товара покупателю предусмотрены в конфигурации?
- 16. Зачем нужны счета-фактуры?
- 17. Как оформить заказ покупателя?
- 18. Можно ли изменить заказ покупателя после его согласования?
- 19. Обязателен ли заказ покупателя при оформлении продажи?
- 20. Как оформить реализацию товаров покупателю?
- 21. Как оформить продажу товаров в розницу?
- 22. Как отразить прием товара на комиссию?
- 23. Как отразить отчет комитенту?
- 24. Как отразить передачу товара на комиссию?
- 25. Как отразить отчет комиссионера?
- 26. Что такое АВС-классификация покупателей?
- 27. Что такое рабочее место кассира?
- 28. Что такое типы цен?
- 29. Как назначить цены для товаров?
- 30. Как назначить постоянные скидки покупателям?
- 31. Как распечатать этикетки для товаров?
- 32. Какие варианты программ лояльности предусмотрены в конфигурации?
- 33. Можно ли запретить изменять цены в документах продажи?
- 34. Как оформить перемещение товаров?
- 35. Как отразить в информационной базе проведение инвентаризации и ее результаты?
- 36. Как ввести начальные остатки по ТМЦ?
- 37. Какие виды номенклатуры предусмотрены в конфигурации?
- 38. Чем отличается услуга от работы?
- 39. Как ввести информацию о товаре, для которого предусмотрено несколько единиц измерения?
- 40. Можно ли отразить поступление товара в одной единице измерения, а продажу в другой?
- 41. Для чего используются серии номенклатуры?
- 42. Что такое комплект?
- 43. Как отразить комплектацию номенклатуры?
- 44. Как отразить в программе доходы, не связанные с торговыми операциями?
- 45. Как отразить в программе расходы, не связанные с торговыми операциями?
- 46. Какие отчеты позволяют проанализировать движение товаров?
- 47. Какие отчеты позволяют проанализировать финансовый результат от продаж?
- 48. Что такое заявка на расходование денежных средств?
- 49. Как настроить подсистему планирования движения денежных средств?
- 50. Какое торговое оборудование можно подключить к конфигурации?

Вопросы к защите лабораторной работы (раздел 2)

- 1. Что такое конфигурация информационной базы?
- 2. Что нужно сделать, чтобы сделанные в конфигурации изменения отразились в пользовательском режиме?
- 3. Какие операторы доступны для числового типа данных?
- 4. Какие операторы доступны для логического типа данных?
- 5. Какие операторы доступны для строкового типа данных?
- 6. Какие операторы доступны для типа данных «Дата»?
- 7. Как выглядит оператор условия?
- 8. Какие операторы цикла доступны в языке 1С?
- 9. Какие операторы обработки ошибок доступны в языке 1С?
- 10. Какие примитивные типы данных существуют в 1С?
- 11. Что такое ссылочные типы?
- 12. Какие универсальные коллекции значений существуют в 1С?
- 13. Что такое табличная часть?
- 14. Какие виды макетов вы знаете?
- 15. Как назначить имя области табличного документа?
- 16. Как используются области табличного документа?
- 17. Какие виды заполнения ячейки табличного документа доступны в 1С?
- 18. Как организована работа с управляемой формой в 1С?
- 19. Что такое контекст выполнения программного кода?
- 20. Какие директивы компилятора определяют место исполнения программного кода?
- 21. Как создать обработчик события элемента управляемой формы?
- 22. Что такое команда?
- 23. Как создать обработчик команды?
- 24. Что такое константы?
- 25. Что такое справочники?
- 26. Какова структура справочника?
- 27. Что такое документы?
- 28. Какова структура документа?
- 29. Зачем используется свойство «Движения» документа?
- 30. Что такое регистры сведений?
- 31. Какой режим записи может быть у регистра сведений?
- 32. Зачем нужна периодичность регистра сведений?
- 33. В чем отличие регистра сведений от справочника?
- 34. Какова структура регистра сведений?
- 35. Какие таблицы доступны в запросах для регистров сведений?
- 36. Что такое регистры накопления?
- 37. Чем регистры накопления остатков отличаются от регистров накопления оборотов?
- 38. Какие таблицы доступны в запросах для регистров накопления?
- 39. Что такое регистры бухгалтерии?

40. Что такое балансовые и небалансовые ресурсы регистра бухгалтерии?

- 41. Какие таблицы доступны в запросах для регистров бухгалтерии?
- 42. Что такое регистры расчета?
- 43. Какие таблицы доступны в запросах для регистров расчета?
- 44. Что такое план счетов?
- 45. Что такое план видов расчета?
- 46. Что такое план видов характеристик?
- 47. Какую структуру имеет запрос в языке 1С?
- 48. Что такое виртуальная таблица?
- 49. Как работать со схемой компоновки данных?
- 50. Какие варианты вывода отчета при помощи СКД вы знаете?

Критерии оценивания

- 90–100 баллов – при правильном выполнении заданий лабораторной работы, правильном ответе на все заданные вопросы;

- 80–89 баллов – при правильном выполнении заданий лабораторной работы, недостаточно полных ответов на заданные вопросы;

- 60–79 баллов – при неполном выполнении заданий лабораторной работы и/или неправильных, неточных ответах на вопросы;

- 0–59 баллов – при наличии серьезных ошибок при выполнении заданий лабораторной работы, неправильных ответах на вопросы или отсутствии выполненного задания и/или ответов на вопросы.

Шкала оценивания

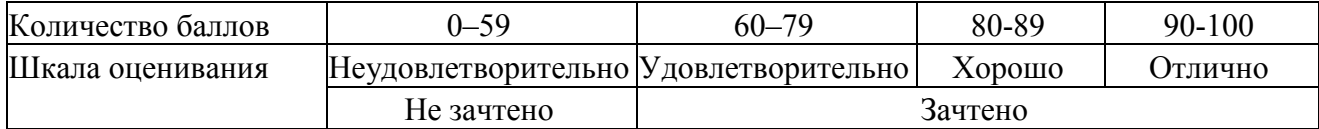

### **2.4 Оценочные средства при промежуточной аттестации**

Формой промежуточной аттестации является зачет, в процессе которого определяется сформированность обозначенных в рабочей программе компетенций. Инструментом измерения сформированности компетенций являются решение задач и ситуаций.

### **Ситуации, предлагаемые на зачете (раздел 1)**

- 1) Отразить поступление товаров.
- 2) Отразить поступление дополнительных расходов.
- 3) Отразить перемещение товаров
- 4) Отразить реализацию товаров оптом.
- 5) Отразить реализацию товаров в розницу
- 6) Отразить инвентаризацию ТМЦ и ее результатов в учете.
- 7) Отразить оплату поставщику.
- 8) Отразить поступление оплаты от покупателя.
- 9) Составить план продаж.
- 10) Составить план закупок.
- 11) Составить план движения денежных средств.
- 12) Проанализировать продажи за период.
- 13) Отразить получение денежных средств, не связанных с торговой деятельностью.
- 14) Отразить расход денежных средств, не связанных с торговой деятельностью.
- 15) Проанализировать движение товаров за период.
- 16) Проанализировать закупки за период.

# 17) Проанализировать движение денежных средств за период.

# **Задачи, предлагаемые на зачете (раздел 2)**

Задача № 1

Создать документ «Возврат поставщику». Предусмотреть возможность ввода документа на основании документа поступления. Реализовать проведение документа по регистрам оперативного и бухгалтерского учета.

Задача № 2

Создать справочник «Сотрудники», документы «Приказ о приеме на работу», «Приказ об увольнении». Создать отчет «Кадровые документы сотрудника».

### Задача № 3

Создать справочник «Сотрудники», документы «Приказ о приеме на работу», «Приказ об увольнении». Создать отчет «Список сотрудников», предоставляющий информацию о работающих сотрудниках на выбранную дату.

### Задача № 4

Создать документ «Авансовый отчет». Реквизиты шапки: Сотрудник, Сумма. Реквизиты табличной части: КорСчет, Субконто1, Субконто2, СодержаниеРасхода, Сумма, Количество (заполняется, если у КорСчет стоит признак количественного учета).

При проведении документ формирует проводки по каждой строке табличной части: Д КорСчет (Субконто1, Субконто2) К 71 (Сотрудник).

### Задача № 5

Создать отчет «Динамика цен номенклатуры»: по выбранной позиции номенклатуры выводятся изменения цен покупки (с выбором контрагента) и продажи за выбранный период и диаграммы изменения цен.

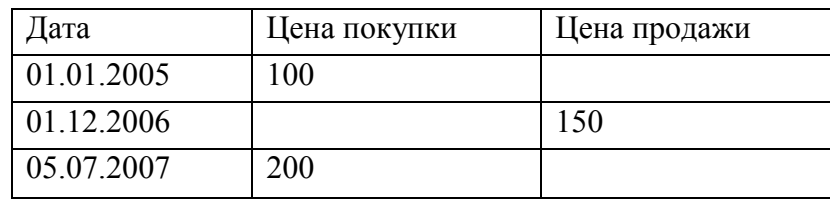

### Задача № 6

Создать документ «Сторно». Реквизит шапки: Документ.

При проведении создает проводки, идентичные проводкам выбранного документа, но с инвертированной суммой и количеством.

### Задача № 7

Модифицировать регистр «Продажи», добавив ресурс «Себестоимость». Изменить процедуру проведения документов реализации для заполнения данного ресурса. Задача № 8

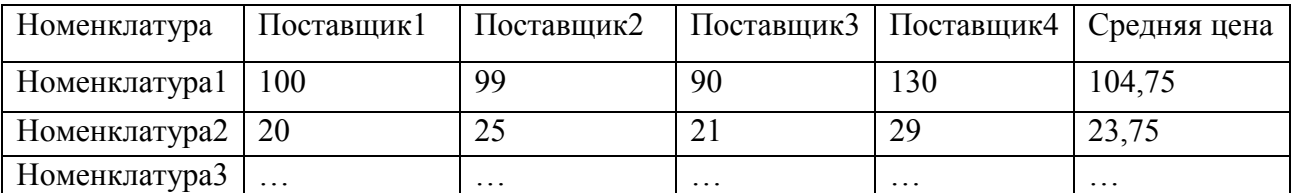

Создать отчет «Сравнение цен поставщиков». Для каждой позиции номенклатуры выводить последние цены поставщиков и среднюю цену.

# Задача № 9

Создать обработку «Печать ценников». Обработка печатает ценники для всей номенклатуры с последней установленной ценой продажи на выбранную дату. Если цена для номенклатуры не установлена, ценник для нее не печатается.

### Задача № 10

Создать обработку групповой печати документов. В обработке флажками отмечаются виды печатаемых документов (список формируется по всем документам, присутствующим в конфигурации), период, за который производится печать. Каждый документ печатается на отдельном листе.

Если отмечен вид документа, для которого печать не производится, следует выводить сообщение вида «Для документа <Вид документа> печать не предусмотрена».

# Задача № 11

Создать обработку группового проведения документов. В обработке задается период проведения, флагами отмечаются виды проводимых документов (список формируется по всем документам, присутствующим в конфигурации).

### Задача № 12

Создать обработку выгрузки справочника «Номенклатура» в текстовый файл. Реквизиты справочника записываются через заданный в обработке символ-разделитель. Каждый элемент справочника выгружается новой строкой.

### Задача № 13

Создать отчет «Рентабельность продаж». Отчет выводит сведения о реализованных за период товарах:

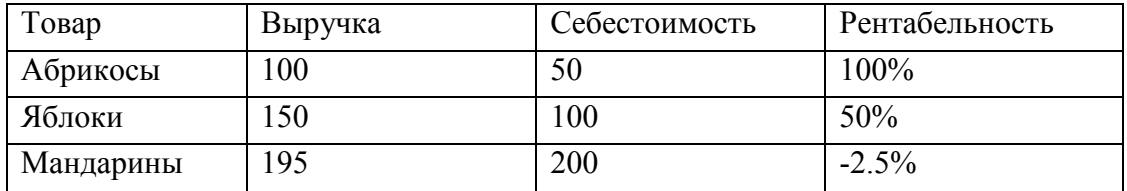

Рентабельность вычисляется как (Выручка-Себестоимость/Себестоимость)\*100% . Данные в отчете сортируются в порядке убывания рентабельности.

Задача № 14

Добавить в план счетов счет 52 «Валютные счета» с признаком учета «Валютный». Изменить документы «Платежное поручение входящее», «Платежное поручение исходящее» - добавить возможность работы с валютным счетом с заполнением валютной суммы в проводке

Критерии оценивания:

- 85–100 баллов – при правильном и полном решении всех задач;

- 75-84 балла – при правильном и полном решении двух задач и правильном, но не полном решении третьей задачи

- 65–74 баллов – при правильном и полном решении одной задачи и правильном, но не полном решении двух задач;

- в прочих случаях – 0–64 балла.

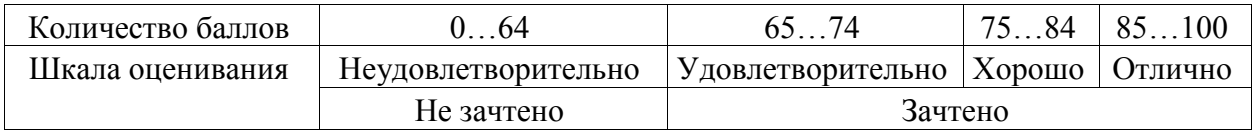

Курсовая работа/проект выполняется обучающимися с целью:

· формирования навыков применения теоретических знаний, полученных в ходе освоения дисциплины;

· формирования практических навыков в части сбора, анализа и интерпретации результатов, необходимых для последующего выполнения научных научно-исследовательской работы;

· формирования навыков логически и последовательно иллюстрировать подготовленную в процессе выполнения курсовой работы/проекта информацию;

· формирования способностей устанавливать закономерности и тенденции развития явлений и процессов, анализировать, обобщать и формулировать выводы;

· формировать умение использовать результаты, полученные в ход е выполнения курсовой работы/проекта в профессиональной деятельности.

Тема курсовой работы/проекта выбирается обучающимся самостоятельно.

Примерные темы курсовых работ/проектов:

- 1. Работа менеджеров по продажам.
- 2. Комиссионная торговля (учет у комиссионера).
- 3. Комиссионная торговля (учет у комитента).
- 4. Соглсование договоров.
- 5. Заказы покупателей.

Критерии оценивания курсовой работы/проекта:

85-100 баллов – исчерпывающее или достаточное изложение содержания тематики курсовой работы/проекта в пояснительной записке, соответствие структуры постельной записки курсовой работы/проекта установленным требованиям, уверенное изложение тематики курсовой работы/проекта в ходе процедуры защиты, верные ответы на заданные педагогическим работником вопросы.

70-84 баллов – исчерпывающее но не достаточное изложение содержания тематики курсовой работы/проекта в пояснительной записке, незначительное не соответствие структуры постельной записки курсовой работы/проекта установленным требованиям, неуверенное изложение тематики курсовой работы/проекта в ходе процедуры защиты, верные ответы на заданные педагогическим работником вопросы.

34–69 баллов – недостаточное изложение содержания тематики курсовой работы/проекта в пояснительной записке, нарушение структуры пояснительной записки курсовой работы/проекта установленным требованиям, неуверенное изложение тематики курсовой работы/проекта в ходе процедуры защиты, верный ответ на один или отсутствие верных ответов на оба вопроса, или курсовая работа/проект не представлена к проверке и защите.

0-34 баллов – курсовая работа/проект не выполнена.

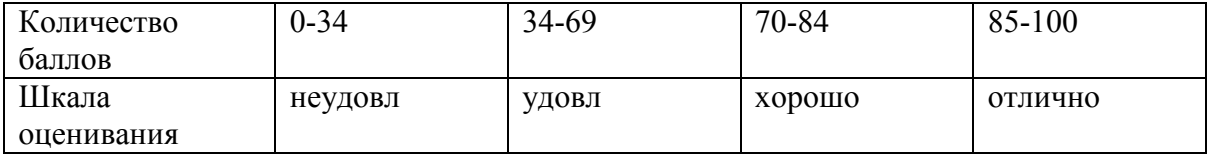

### **2.5. Методические материалы, определяющие процедуры оценивания знаний, умений, навыков и (или) опыта деятельности, характеризующие этапы формирования компетенций**

При проведении текущего контроля успеваемости в форме опроса по распоряжению педагогического работника обучающиеся убирают все личные вещи, электронные средства связи, печатные и (или) рукописные источники информации, достают чистый лист бумаги любого размера и ручку. На листе бумаги записываются Фамилия, Имя, Отчество (при наличии), номер учебной группы и дата проведения текущего контроля успеваемости. Педагогический работник задает вопросы, которые могут быть записаны на подготовленный для ответа лист бумаги. В течение установленного педагогическим работником времени обучающиеся письменно формулируют ответы на заданные вопросы. По истечении установленного времени лист бумаги с подготовленными ответами обучающиеся передают педагогическому работнику для последующего оценивания результатов текущего контроля успеваемости.

Результаты текущего контроля успеваемости доводятся до сведения обучающихся в течение трех учебных дней, следующих за днем проведения текущего контроля успеваемости, и могут быть учтены педагогическим работником при промежуточной аттестации. Результаты промежуточной аттестации доводятся до сведения обучающихся в день проведения промежуточной аттестации. При подготовке ответов на вопросы при проведении текущего контроля успеваемости и при прохождении промежуточной аттестации обучающимся запрещается использование любых электронных средств связи, печатных и (или) рукописных источников информации. В случае обнаружения педагогическим работником факта использования обучающимся при подготовке ответов на вопросы указанных источников информации – оценка результатов текущего контроля успеваемости и (или) промежуточной аттестации соответствует 0 баллов.

При прохождении текущего контроля успеваемости и промежуточной аттестации обучающимися с ограниченными возможностями здоровья и инвалидами, допускается присутствие в помещении лиц, оказывающим таким обучающимся соответствующую помощь, а для подготовки ими ответов отводится дополнительное время с учетом особенностей их психофизического развития, индивидуальных возможностей и состояния здоровья.